## **Devoir en classe II.1**

04-02-2003

## **Partie II**

! Toutes les questions sont relatives au langage de programmation Turbo Pascal !

- 1. (2p.) Combien de caractères une variable de type *char* peut-elle contenir ?
- 2. (2p.) Quel est le nombre maximum de caractères qu'une variable de type *string* peut contenir ?
- 3. (4p.) Quelle est la représentation en mémoire de la variable suivante :
	- juste après sa déclaration : VAR MOT : string[7];
	- après l'affectation :  $MOT$  : = 'T1IF1';
	- (Expliquez à l'aide d'un dessin !)
- 4. (3p.) Expliquez brièvement les termes suivants en relation avec la structure 'tableau':
	- longueur effective
	- longueur maximale
- 5. (10p.) Structogramme : On a un premier tableau T1 de N éléments. Les éléments sont mixtes : positif et négatif.
	- Remplissez le tableau T1 avec des nombres aléatoires entre  $-5$  et  $+10$ .
	- Les valeurs négatives sont à copier dans un tableau T2.
	- Les valeurs positives sont à copier dans un tableau T3.
	- Les valeurs nulles sont à copier dans les tableaux T2 et T3.

Exemple :

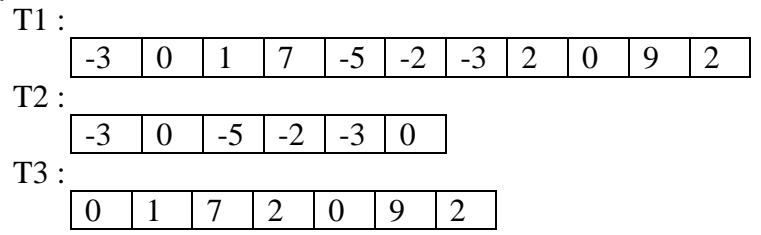

## **Devoir en classe II.1**

04-02-2003

6. (9p.) Structogramme : Recherchez séquentiellement une valeur **V** dans un tableau **TAB** de **N** éléments du type **integer**. Dans le cas où V est (au moins une fois) dans le tableau, on affiche un message en forme texte suivi par toutes les positions A chaque fois que la valeur V est trouvée, afficher un message ainsi que la position trouvée de V. Dans le cas où la valeur V n'est pas dans le tableau, affichez un message qui l'indique (voir Exemple 2).

```
Exemple 1 : V = 3 N = 7 TAB = [1, 2, 3, 4, 3, 5, 2]\rightarrow La valeur 3 se trouve aux positions :
3 
5
```
Exemple 2 :  $V = 3$  N = 7 TAB =  $[1, 2, 4, 5, 2, 7, 0]$ 

 $\rightarrow$  La valeur 3 n'est pas dans le tableau.

*Bonne chance !*